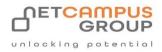

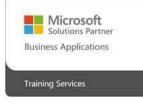

# COURSE OUTLINE

# Introduction to Microsoft Power BI

| DURATION | SKILL LEVEL | DELIVERY<br>METHOD | TRAINING<br>CREDITS | TECHNOLOGY |
|----------|-------------|--------------------|---------------------|------------|
| 1 Day(s) | Soft Skills | In Class/VITL      | N/A                 | Microsoft  |

# **Course Overview**

This powerful collection of software, apps, and services will help you analyze your organization's data and uncover insights and trends. This course will show you how to link and model data in Power BI and create visual reports that reveal data insights. Although the Power BI desktop client will be the primary focus, an introduction to the Power BI web app will also be provided.

# Topics

#### Module 1: Getting Started

- An Introduction to Power BI
- Working with Power BI Desktop Files
- Connecting to Data Sources with Power BI Desktop
- Creating a Report with Visualizations
- Doing More with Visualizations

#### Module 2: Working with Data

- Transforming and Sanitizing Data
- Using the Query Editor
- Data Modeling
- Managing Relationships

#### Module 3: Working with Reports and Visualizations

- Managing Report Pages
- Changing Report View Options
- Working with Visualizations
- Adding Static Objects to a Report

#### Module 4: A Closer Look at Visualizations

- Matrixes, Tables, and Charts
- Maps
- Cards, Gauges, and KPIs
- Slicers

#### Module 5: Introduction to the Power BI Web App

- Getting Started
- Connecting to Data Sources with the Power BI Web App
- Using Workspaces, Dashboards, and Reports
- Creating Custom Dashboards
- Power BI Web App Features

# **Exams and Certifications**

# **Notes and Annotations**

### What is Next